# **Etude statistique de données – Fiche de cours**

# **1. Vocabulaire statistique**

- Caractère : critère ou trait sur lequel porte l'étude statistique
- Population : ensemble des éléments de la série statistique
- Valeur : nombre pris par le caractère
- Classe de valeurs : intervalle de valeurs du caractère
- Effectif : nombre de fois où un élément de la série apparaît
- Effectif total : nombre d'éléments de la série statistique
- <u>Fréquence</u> : f = effectif effectif total

- Etendue : valeur maximale du caractère – valeur minimale du caractère

# **2. Les séries statistiques**

#### **a. Série de valeurs**

La série statistique se présente sous la forme d'une liste de valeurs exemple : 1 – 10 – 20 - 50

#### **b. Tableau d'effectifs**

La série statistique se présente sous la forme d'un tableau avec plusieurs effectifs pour une même valeur du caractère.

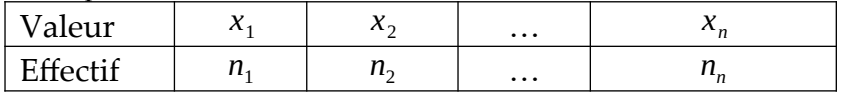

#### **c. Tableau d'effectifs en classe**

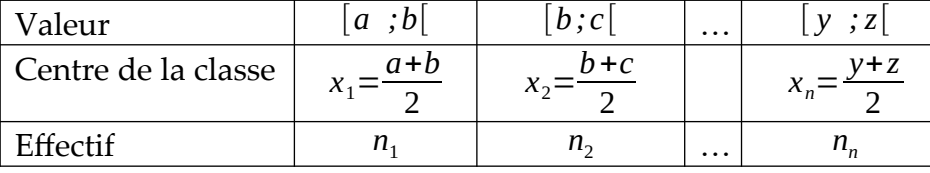

Lorsque le caractère est défini par classe on doit déterminer le centre de chaque classe pour déterminer la moyenne.

# **3. Moyenne**

#### **a. Définition**

Pour les séries de valeurs, tableau d'effectifs ou tableau d'effectifs en classe la moyenne est définie par :

moyenne = somme des valeurs nombre de valeurs

#### **b. Cas particuliers des tableaux d'effectifs**

moyenne = 
$$
\frac{x_1 n_1 + x_2 n_2 + ... + x_n n_n}{n_1 + n_2 + ... + n_n}
$$

# **4. Médiane**

#### **a. Définition**

La médiane est la valeur du caractère qui partage la série statistique en 2 séries de même effectif

# **b. Effectif total impair**

Si l'effectif total N est impair la médiane est la  $\frac{N+1}{2}$ nième valeur du caractère

### **c. Effectif total pair**

Si l'effectif total N est pair la médiane est la moyenne entre les  $\frac{N}{2}$  et *N*+1  $\frac{1}{2}$  nième valeurs du caractère

# **5. Représentations d'une série statistique**

# **a. Diagramme en bâton et histogramme**

L'histogramme permet de comparer les effectifs ; il représente une évolution. La hauteur de chaque barre est proportionnelle à l'effectif.

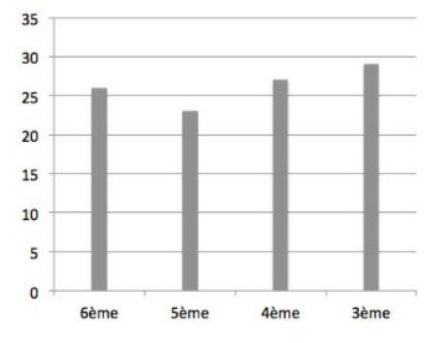

# **b. Diagramme circulaire**

Le diagramme circulaire permet de comparer les fréquences ; il représente une répartition

L'angle de chaque secteur est proportionnel à l'effectif

L'effectif total est proportionnel à 360°

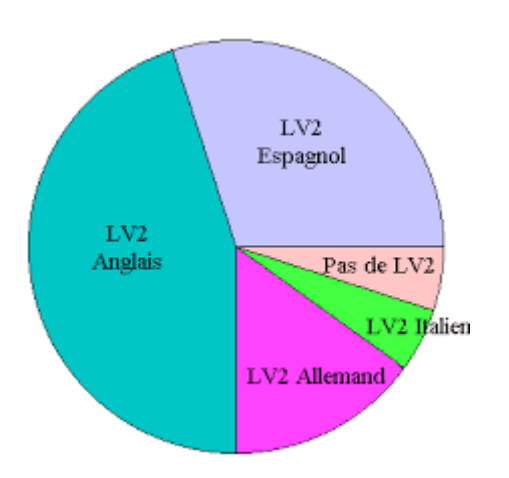

# **6. Utilisation du tableur**

### **a. Présentation**

Un tableur est un tableau constitué de cellules pour lesquelles il est possible d'y affecter des valeurs ou des formules

# **b. Repérage des cellules**

Chaque cellule est repérée par une lettre et un numéro

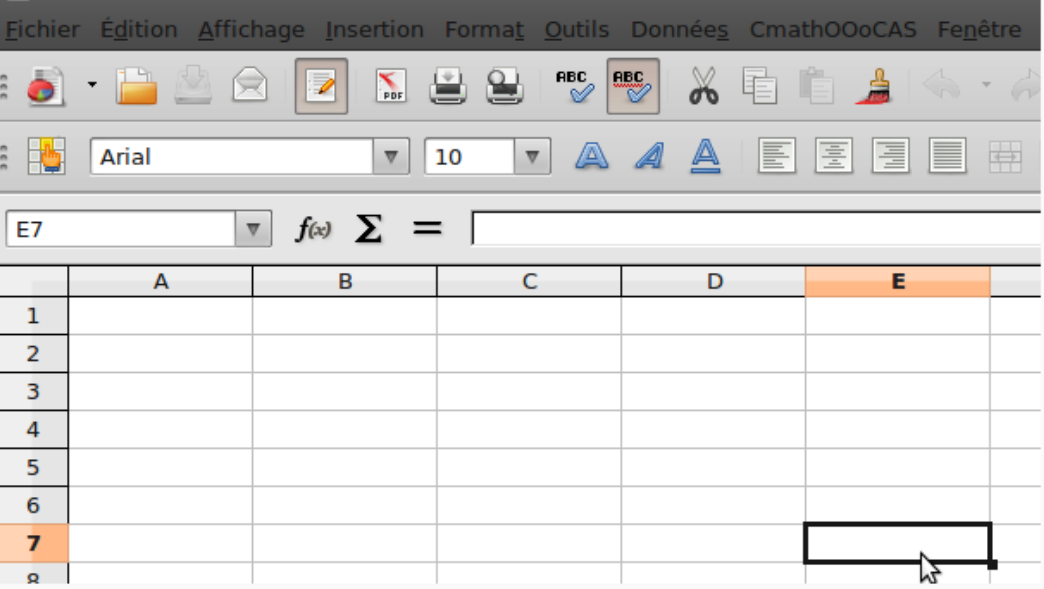

### **c. Exemple de formules**

Pour écrire une formule, il convient d'écrire = puis le nom d'une formule déjà définie

MODE (de : à) : renvoie le mode d'une série de valeurs SOMME(de : à) : calcule la somme d'une série de valeurs MIN (de : à) : renvoie la plus petite valeur d'une série MAX (de : à) : renvoie la plus grande valeur d'une série MOYENNE (de : à) : calcule la moyenne d'une série de valeur MEDIANE (de : à) : calcule la médiane d'une série de valeur